## МИНОБРНАУКИ РОССИИ

Федеральное государственное бюджетное образовательное учреждение высшего образования «Костромской государственный университет» (ФГБОУ ВО КГУ)

# РАБОЧАЯ ПРОГРАММА ДИСЦИПЛИНЫ

# **КОМПЬЮТЕРНАЯ ГРАФИКА**

Направление подготовки *(09.03.02) Информационные системы и технологии*

Направленность «*Информационные технологии в медиаиндустрии*»

Квалификация (степень) выпускника: *бакалавр*

**Кострома**

Рабочая программа дисциплины **Компьютерная графика** разработана в соответствии с Федеральным государственным образовательным стандартом высшего образования по направлению подготовки 09.03.02 Информационные системы и технологии (уровень бакалавриата), утвержденным приказом Министерства образования и науки Российской Федерации № 296 от 19 сентября 2017 г.

Барило И.И., доцент каф. ИСТ, к.т.н., доцент Разработал: Панин И.Г., д.т.н., доцент Рецензент: подпись

### УТВЕРЖДЕНО:

На заседании кафедры Информационных систем и технологий Протокол заседания кафедры № 8 от 26.05.2020 г. Заведующий кафедрой Информационных систем и технологий

Киприна Л.Ю., к.т.н., доцент

Побпись

2

#### **1. Цели и задачи освоения дисциплины**

**Цель дисциплины** - формирование способности к подготовке мультимедийных приложений, готовности к обоснованному выбору технических особенностей их разработки и адаптации приложений для осуществления профессиональной деятельности.

#### **Задачи дисциплины:**

- Изучение особенностей графического дизайна, основных программных продуктов для каждого его направления.
- Изучение цветовых моделей и особенностей их использования.
- Изучение мультимедийных, а также специализированных форматов файлов.
- Развитие навыков работы в прикладных программах обработки растровой и векторной графики.

#### **2. Перечень планируемых результатов обучения по дисциплине**

#### **Освоить компетенции:**

ПК-4 Способен выполнять проектирование пользовательских интерфейсов и осуществлять формальную оценку интерфейсов

#### **Код и содержание индикаторов компетенции:**

ПК-4.1 Создание визуального стиля интерфейса и стилевых руководств к нему.

ПК-4.2 Визуализация данных.

ПК-4.3 Проектирование интерфейса по концепции или по образцу уже спроектированной части интерфейса.

В результате освоения дисциплины обучающийся должен:

знать: виды дизайна; основные виды анимации; типы цветовых моделей; цветовые модели компьютерной графики; механизмы формирования изображений в растровой и векторной графике; математические основы векторной графики; виды графических форматов; методы сжатия графических данных.

уметь: делать правильный выбор форматов файлов для хранения мультимедиа, цветовых моделей для основных направлений компьютерной графики, а также оптимизировать мультимедиа для публикации.

владеть: техническими средствами подготовки материалов для интеграции в мультимедийные приложения; методами разработки мультимедийных приложений; методами интеграции мультимедийных приложений.

#### **3. Место дисциплины в структуре ОП ВО**

Дисциплина относится к вариативной части учебного плана. Изучается в 3 семестре обучения.

Изучение дисциплины является основой для освоения последующих дисциплин/практик: Разработка мультимедиа приложений, производственной практики (преддипломной), выполнения ВКР, научных исследований.

3

## **4. Объем дисциплины (модуля) 4.1. Объем дисциплины в зачетных единицах с указанием академических (астрономических) часов и виды учебной работы**

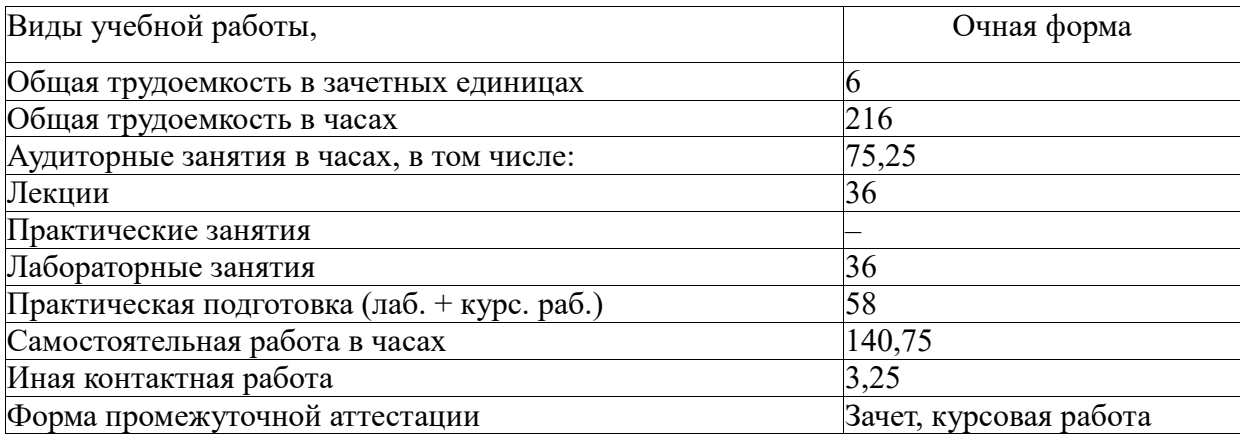

## **4.2. Объем контактной работы на 1 обучающегося**

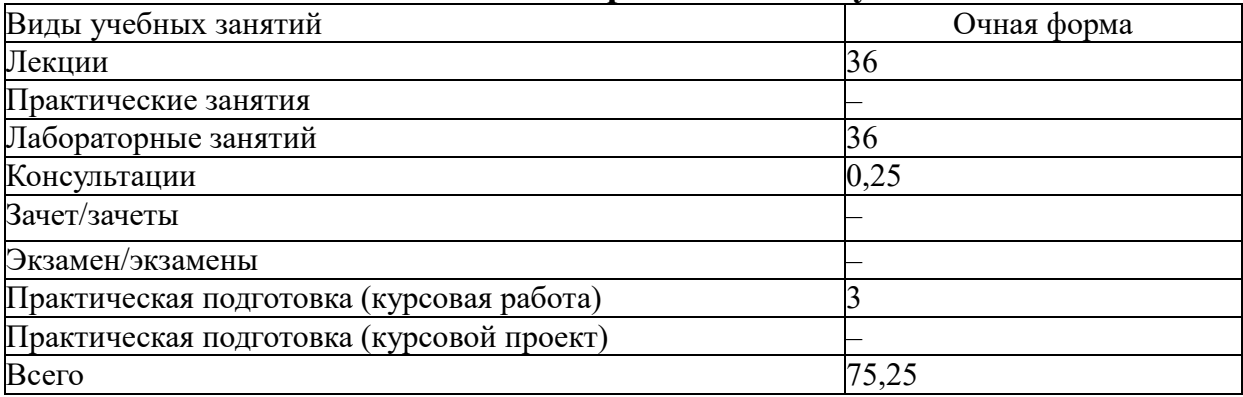

# **5.Содержание дисциплины (модуля), структурированное по темам (разделам), с указанием количества часов и видов занятий**

# **5.1 Тематический план учебной дисциплины**

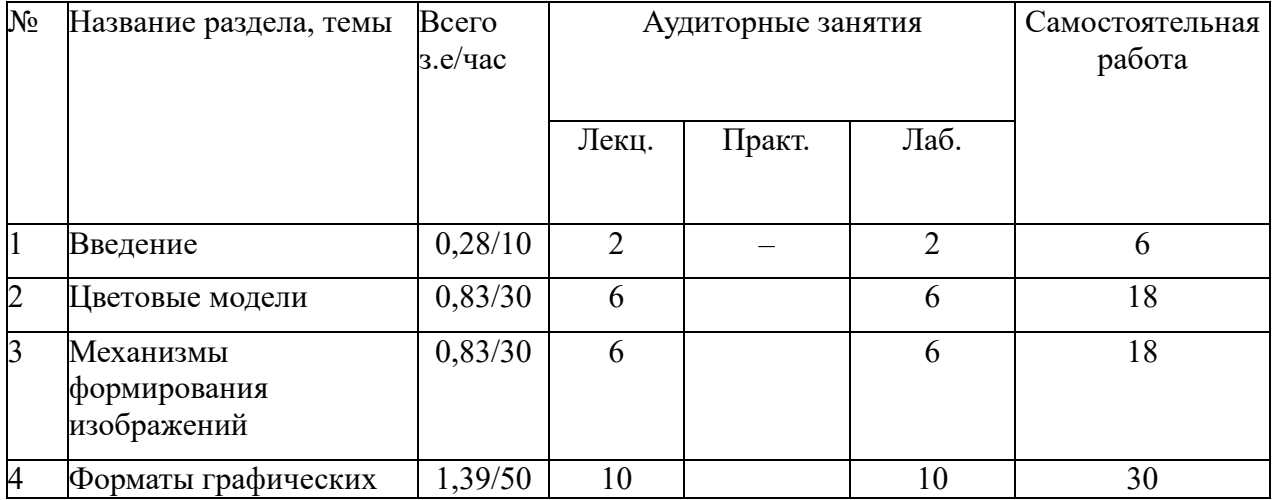

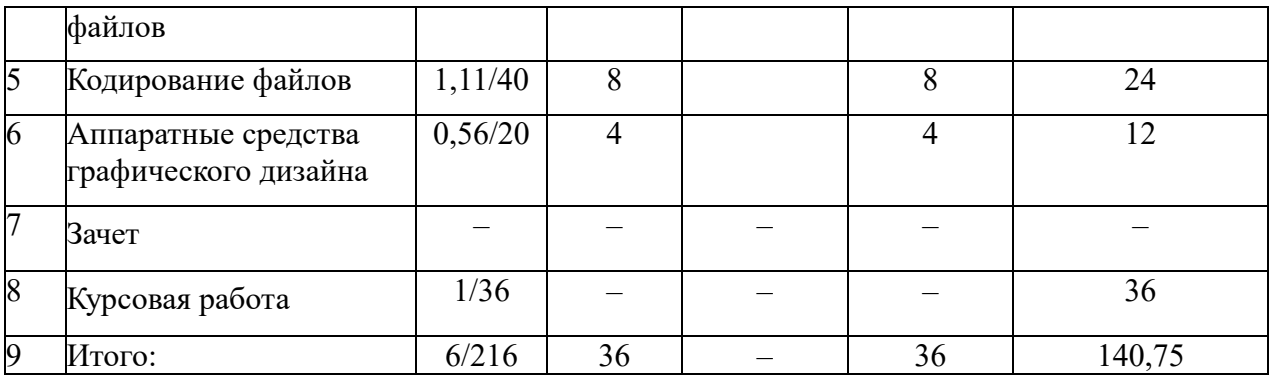

## **5.2. Содержание:**

### **Раздел 1. Введение.**

Виды дизайна. Графический дизайн. Интернациональность дизайна. Обзор инструментов графического дизайна.

### **Раздел 2. Цветовые модели.**

Цветовые модели компьютерной графики. Хроматический и ахроматический цвет. Цветовой и динамический диапазон. Особенности воприятия цветов человеком. Типы цветовых моделей. Цветовой охват. Плашечные цвета. Эталонные таблицы. Кодирование цвета и использование палитр для описания цвета. Цветокоррекция. Цветовой баланс. Слои. Преимущества и недостатки растровой графики.

#### **Раздел 3. Механизмы формирования изображений.**

Сравнение механизмов формирования изображений в растровой и векторной графике. Математические основы векторной графики. Кривые Безье.

### **Раздел 4. Форматы графических файлов.**

Виды графических форматов. Технология OPI. Описание основных растровых форматов. Методы сжатия графических данных. Метод сжатия JPEG. Преобразование файлов из одного формата в другой. Кодирование звуковой информации. Основные принципы работы АЦП. Дискретизация амплитуды звукового сигнала. ЦАП. Процессоры цифровой обработки сигналов.

#### **Раздел 5. Кодирование файлов.**

Кодирование видеофайлов. Характеристики видеопотока. Стандартные форматы высокой четкости. Требования приложений к алгоритму сжатия видео. Медиаконтейнеры.

## **Раздел 6. Аппаратные средства графического дизайна.**

Обзор аппаратных средств применяемых в графическом дизайне.

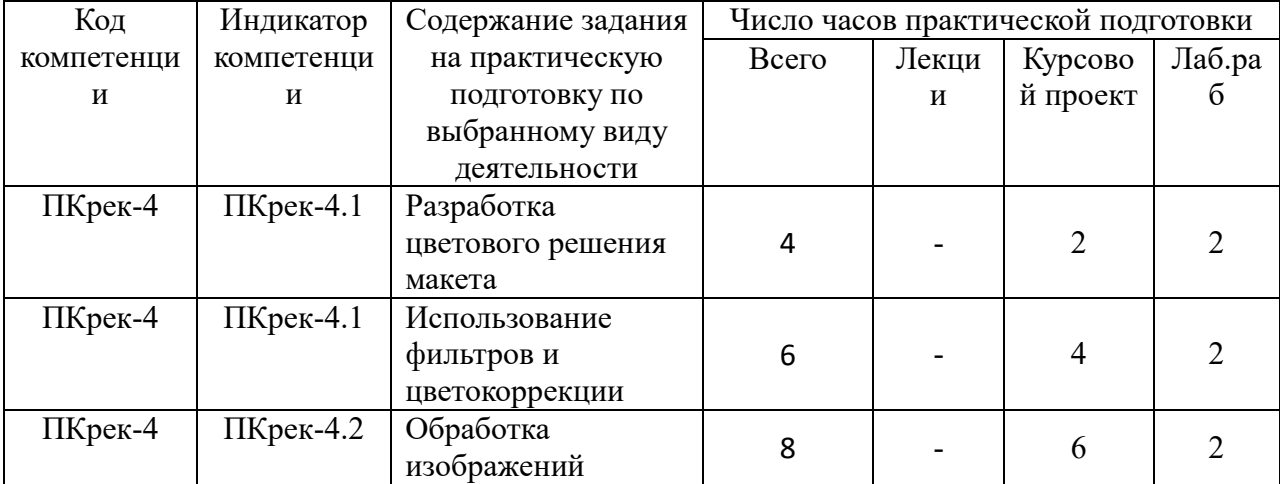

### **5.3. Практическая подготовка**

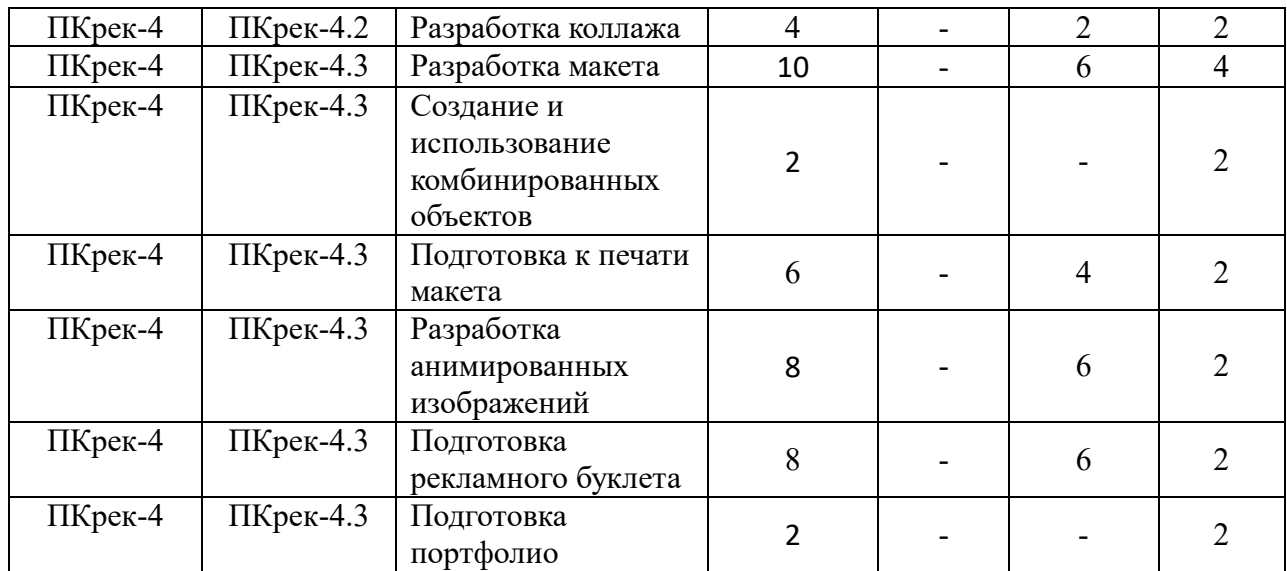

# **6. Методические материалы для обучающихся по освоению**

## **дисциплины**

# **6.1. Самостоятельная работа обучающихся по дисциплине (модулю)**

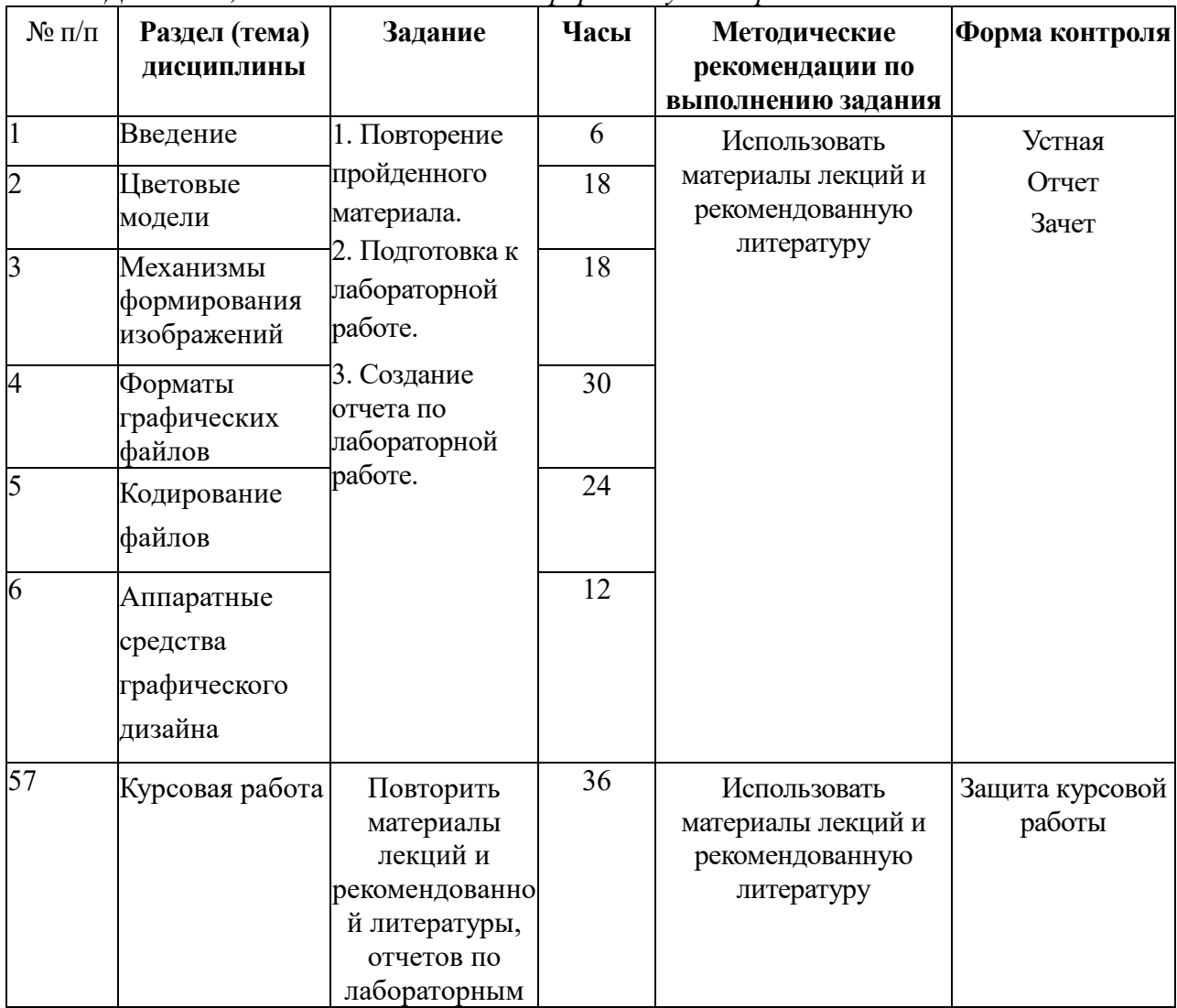

*Для очной, очно-заочной и заочной формы обучения раздел заполняются отдельно.*

### **6.3. Тематика и задания для лабораторных занятий**

- Разработка коллажа в Photoshop.
- Обработка изображений в Photoshop.
- Использование фильтров и цветокоррекции в Photoshop.
- Знакомство с CorelDraw.
- Построение сложных фигур и выравнивание в CorelDraw.
- Слои, многостраничный документ в CorelDraw.
- Комбинированные объекты в CorelDraw.
- Подготовка к печати макета в CorelDraw.
- Разработка анимированных изображений в Photoshop.
- Подготовка рекламного буклета в CorelDraw.
- Подготовка портфолио в CorelDraw.

# **6.4. Методические рекомендации для выполнения курсовых работ (проектов)**

Курсовой проект является самостоятельной (индивидуальной) работой студента по заданной преподавателем тематике. Она, как правило, заключается в разработке графических материалов.

Курсовой проект выполняется по вариантам. Задание на курсовой проект выдается каждому студенту преподавателем индивидуально.

Возможны задания двух видов:

1. разработать бренд-персонаж для коммерческой организации;

2. разработать вспомогательный бренд-персонаж для учебного пособия.

В ходе выполнения курсового проекта студент должен изучить литературу, подробно ознакомиться с предметной областью задачи.

Задания на курсовой проект выдаются в начале семестра. За 2 недели до окончания семестра курсовые проекты сдаются преподавателю на рецензию. Защита курсовых проектов производится в конце семестра в течение зачетной недели в виде краткого доклада (3-5 минут) по данной тематике.

Пояснительная записка оформляется в соответствии с Правилами оформления текстовых документов КГУ.

Объем работы – 20-30 стр.

Работа должна включать следующие разделы:

- Титульный лист
- Содержание
- Теоретические основы разработки бренд персонажа
- Разработка бренд-персонажа
- Варианты представления бренд-персонажа
- Список использованных источников

Название разделов и подразделов должно соответствовать тематике курсового проектирования.

Содержание должно включать перечень разделов курсового проекта с указанием страниц.

## **7. Перечень основной и дополнительной литературы, необходимой для освоения дисциплины (модуля)**

*а) основная:*

1. Шпаков, П. С. Основы компьютерной графики [Электронный ресурс] : учеб. пособие / П. С. Шпаков, Ю. Л. Юнаков, М. В. Шпакова. – Красноярск : Сиб. федер. ун-т, 2014. – 398 с. - ISBN 978-5-7638-2838-2; [Электронный ресурс]. - URL:

http://znanium.com/catalog.php?bookinfo=507976

2. Практикум по информатике. Ч. 2. Компьют. графика и Web-дизайн. Практ.: Уч. пос. / Т.И.Немцова и др.; Под ред. Л.Г.Гагариной - М.: ИД ФОРУМ: ИНФРА-М, 2013-288с.: ил.; 60x90 1/16 + СD-ROM. - (Проф. обр.). (п, cd rom) ISBN 978-5-8199-0343-8; [Электронный ресурс]. - URL: http://znanium.com/bookread2.php?book=400936

*б) дополнительная:*

3. Шпаков, П. С. Основы компьютерной графики [Электронный ресурс] : учеб. Пособие / П. С. Шпаков, Ю. Л. Юнаков, М. В. Шпакова. – Красноярск : Сиб. федер. ун-т, 2014. – 398 с. - ISBN 978-5-7638-2838-2 - Режим доступа:

http://znanium.com/catalog.php?bookinfo=507976

4. Голомбински, К. Добавь воздуха! Основы визуального дизайна для графики, веб и мультимедиа / Голомбински Ким, Р. Хаген ; пер. с англ. Н. Римициан. - Санкт-Петербург [и др.] : Питер, 2013. - 272 с.: ил. - ISBN 978-5-496-00142-7

5. Фрейзер, Б. Реальный мир Adobe Photoshop CS2 : Пер. с англ. / Фрейзер Брюс, Блатнер Дэвид. - Москва : ООО "И.Д. Вильямс", 2007. - 944 с.: 32 с.цв. ил. – ISBN 978-5-8459-1147- 6; 0-3213-3411-6

6. Хэрриот Люк. Цифровой дизайн / Хэрриот Люк ; Дизайнер Д.Дабнер; пер. с англ А.В.Банкрашова. - Москва : АСТ; Астрель, 2006. - 160 с. ил. - (Первые шаги). - ISBN 5-17- 040101-9; 5-271-15286-3; 2-9400361-11-8

7. Исаева М. В. Методические рекомендации к выполнению лабораторных работ по дисциплине "Мультимедиа технологии". Ч.1 / Исаева М. В., Демчинова Е. А. - Кострома : КГТУ, 2007. - 40 с.

8. Демчинова, Е. А. Методические рекомендации к выполнению лабораторных работ по дисциплине "Мультимедиа технологии" : в 2-х ч. Ч.2 / Демчинова Е. А, Исаева М. В. - Кострома : КГТУ, 2008. - 60 с.

13. Photoshop шаг за шагом. Практикум: Учебное пособие / Л.В. Кравченко, С.И. Кравченко. - М.: Форум: НИЦ ИНФРА-М, 2013. - 136 с.: 70x100 1/16. (обложка) ISBN 978- 5-91134-800-7, 500 экз. ; [Электронный ресурс]. - URL: http://znanium.com/bookread2.php?book=458966

### **8. Перечень ресурсов информационно-телекоммуникационной сети**

### **«Интернет», необходимых для освоения дисциплины**

Электронные библиотечные системы:

- ЭБС «Лань»
- ЭБС «Университетская библиотека online»
- ЭБС «Znanium»

# **9. Описание материально-технической базы, необходимой для осуществления образовательного процесса по дисциплине**

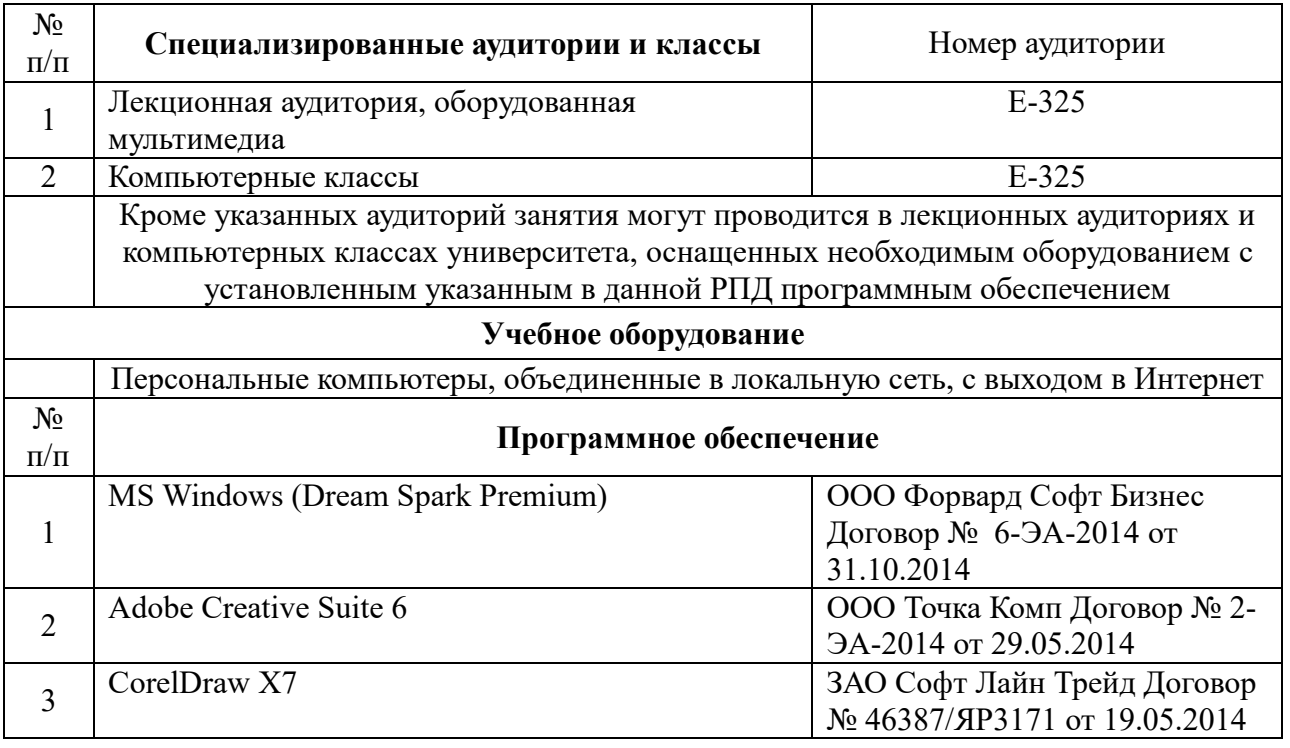